# 22.10.2020 Всегда актуальные остатки из iiko и запись вебинара

### Заказы

### Создавайте заказы на основе актуальных остатков в iiko

Теперь, оформляя заказ, вы можете опираться на самую свежую информацию об остатках на складе. Просто обновите данные по нажатию кнопки.

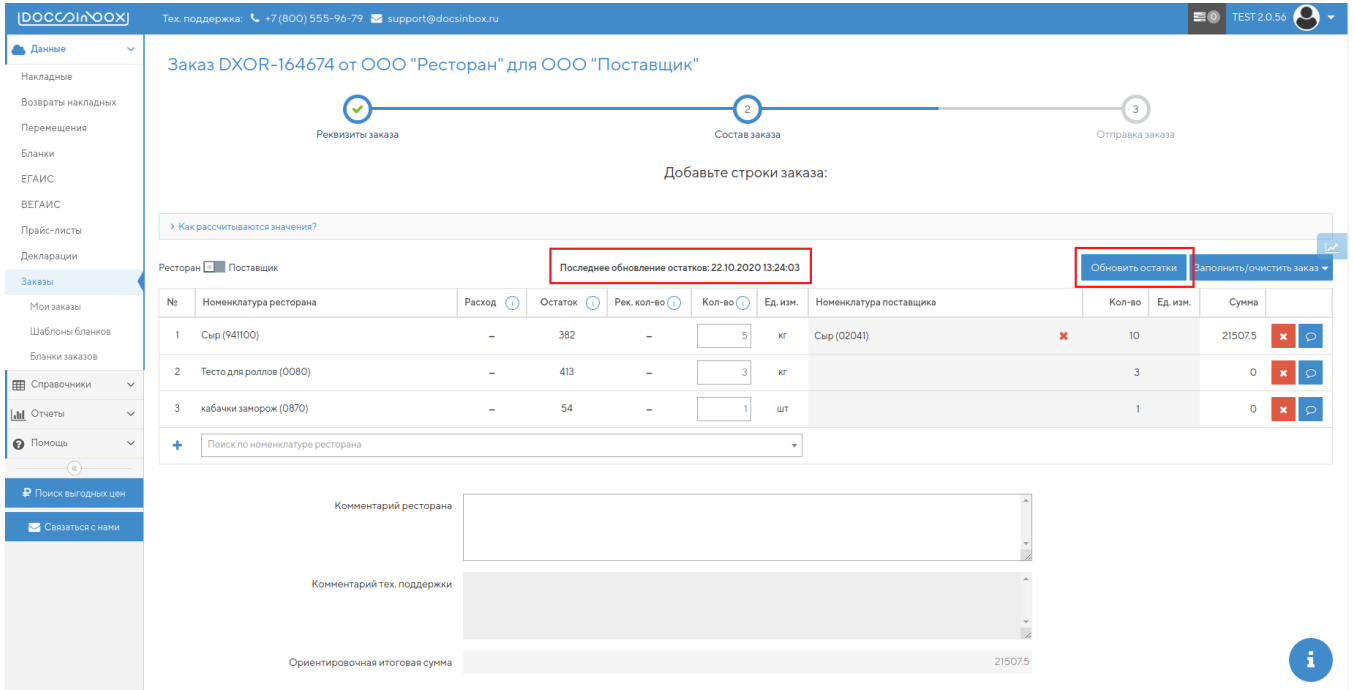

Время последнего обновления остатков отражено в Заказах и Бланках заказов.

## ВЕГАИС

### Гасите ВСД при мультимодальных перевозках без проблем

Когда в цепочке поставки участвуют несколько транспортных средств (мультимодальная перевозка), а поставщик не указывает их номера, вам нужно заполнить эти данные самостоятельно.

Подробнее об этом — [в инструкции](https://wiki.dxbx.ru/pages/viewpage.action?pageId=43060115).

Если вы не успели заполнить информацию до срока обязательного гашения, DocsInBox автоматически заполнит номер машины из первой точки перегрузки во все пропущенные поля. А если вид транспорта сменился, то поставим прочерк.

Мы сверили решение с ветеринарными врачами и уже проверили с некоторыми клиентами DocsInbox!

## ЕГАИС

#### Посмотрите запись вебинара про последние изменения в ЕГАИС

На прошлой неделе провели вебинар, на котором рассказали:

как подготовиться к изменениям в ЕГАИС,

- как правильно заполнить алкодекларацию,
- каких штрафов можно ожидать и как их избежать.

Запись уже доступна на нашем канале в YouTube:

Илья Васильев Product Owner DocsInBox.Государство

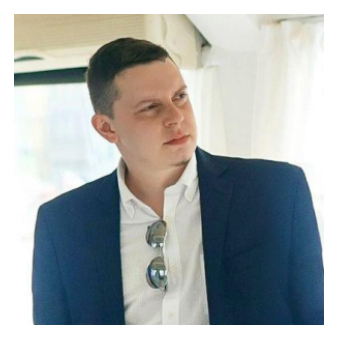

[i.vasiljev@docsinbox.ru](mailto:i.vasiljev@docsinbox.ru) Ирина Ковалева Product Owner DocsInBox.Документооборот

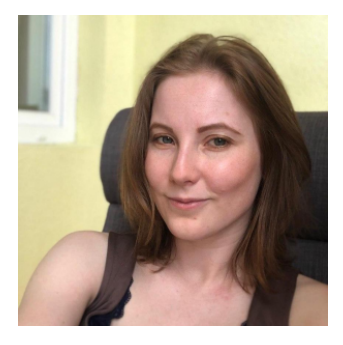

[i.kovaleva@docsinbox.ru](mailto:i.kovaleva@docsinbox.ru)